# **Настройка физических объектов**

Материал из xrWiki

## **Содержание**

- [1](#.D0.92.D0.B2.D0.BE.D0.B4.D0.BD.D0.B0.D1.8F) [Вводная](#.D0.92.D0.B2.D0.BE.D0.B4.D0.BD.D0.B0.D1.8F)
- [2](#.D0.A1.D0.B2.D0.BE.D0.B9.D1.81.D1.82.D0.B2.D0.B0_.D1.82.D0.B5.D0.BB.D0.B0) [Свойства тела](#.D0.A1.D0.B2.D0.BE.D0.B9.D1.81.D1.82.D0.B2.D0.B0_.D1.82.D0.B5.D0.BB.D0.B0)
- [3](#.D0.A1.D0.B2.D0.BE.D0.B9.D1.81.D1.82.D0.B2.D0.B0_.D0.B4.D0.B2.D0.B8.D0.B6.D0.B5.D0.BD.D0.B8.D1.8F_.D0.B8_.D0.BE.D1.81.D1.82.D0.B0.D0.BD.D0.BE.D0.B2.D0.BA.D0.B8) [Свойства движения и остановки](#.D0.A1.D0.B2.D0.BE.D0.B9.D1.81.D1.82.D0.B2.D0.B0_.D0.B4.D0.B2.D0.B8.D0.B6.D0.B5.D0.BD.D0.B8.D1.8F_.D0.B8_.D0.BE.D1.81.D1.82.D0.B0.D0.BD.D0.BE.D0.B2.D0.BA.D0.B8)
- $\blacksquare$  [4](#.D0.9F.D1.80.D0.B8.D0.BC.D0.B5.D1.80.D1.8B) [Примеры](#.D0.9F.D1.80.D0.B8.D0.BC.D0.B5.D1.80.D1.8B)
	- [4.1](#.D0.9F.D1.80.D0.B8.D0.BC.D0.B5.D1.80_.D0.B6.D1.91.D1.81.D1.82.D0.BA.D0.BE.D0.B3.D0.BE_.D1.82.D0.B5.D0.BB.D0.B0:_.D1.8F.D1.89.D0.B8.D0.BA_.D0.B8_.D0.B1.D0.BE.D1.87.D0.BA.D0.B0) [Пример жёсткого тела: ящик и бочка](#.D0.9F.D1.80.D0.B8.D0.BC.D0.B5.D1.80_.D0.B6.D1.91.D1.81.D1.82.D0.BA.D0.BE.D0.B3.D0.BE_.D1.82.D0.B5.D0.BB.D0.B0:_.D1.8F.D1.89.D0.B8.D0.BA_.D0.B8_.D0.B1.D0.BE.D1.87.D0.BA.D0.B0)
	- [4.2](#.D0.9F.D1.80.D0.B8.D0.BC.D0.B5.D1.80_.D0.BC.D1.8F.D0.B3.D0.BA.D0.BE.D0.B3.D0.BE_.D1.82.D0.B5.D0.BB.D0.B0:_.D0.BC.D0.B5.D1.88.D0.BE.D0.BA_.D1.81_.D0.BF.D0.B5.D1.81.D0.BA.D0.BE.D0.BC) [Пример мягкого тела: мешок с песком](#.D0.9F.D1.80.D0.B8.D0.BC.D0.B5.D1.80_.D0.BC.D1.8F.D0.B3.D0.BA.D0.BE.D0.B3.D0.BE_.D1.82.D0.B5.D0.BB.D0.B0:_.D0.BC.D0.B5.D1.88.D0.BE.D0.BA_.D1.81_.D0.BF.D0.B5.D1.81.D0.BA.D0.BE.D0.BC)
	- [4.3](#.D0.9F.D1.80.D0.B8.D0.BC.D0.B5.D1.80_.D1.81.D1.83.D1.81.D1.82.D0.B0.D0.B2.D0.B0:_.D1.86.D0.B5.D0.BF.D1.8C_.D1.81_.D0.B3.D1.80.D1.83.D0.B7.D0.BE.D0.BC) [Пример сустава: цепь с грузом](#.D0.9F.D1.80.D0.B8.D0.BC.D0.B5.D1.80_.D1.81.D1.83.D1.81.D1.82.D0.B0.D0.B2.D0.B0:_.D1.86.D0.B5.D0.BF.D1.8C_.D1.81_.D0.B3.D1.80.D1.83.D0.B7.D0.BE.D0.BC)
	- [4.4](#.D0.9F.D1.80.D0.B8.D0.BC.D0.B5.D1.80_.D1.81_.D0.BA.D0.BE.D0.BB.D0.B5.D1.81.D0.B0.D0.BC.D0.B8:_.D1.82.D0.B5.D0.BB.D0.B5.D0.B6.D0.BA.D0.B0) [Пример с колесами: тележка](#.D0.9F.D1.80.D0.B8.D0.BC.D0.B5.D1.80_.D1.81_.D0.BA.D0.BE.D0.BB.D0.B5.D1.81.D0.B0.D0.BC.D0.B8:_.D1.82.D0.B5.D0.BB.D0.B5.D0.B6.D0.BA.D0.B0)
	- [4.5](#.D0.9F.D1.80.D0.B8.D0.BC.D0.B5.D1.80_.D1.81.D0.BA.D0.BE.D0.BB.D1.8C.D0.B6.D0.B5.D0.BD.D0.B8.D1.8F:_.D0.B2.D1.8B.D0.B4.D0.B2.D0.B8.D0.B6.D0.BD.D0.BE.D0.B9_.D1.8F.D1.89.D0.B8.D0.BA) [Пример скольжения: выдвижной ящик](#.D0.9F.D1.80.D0.B8.D0.BC.D0.B5.D1.80_.D1.81.D0.BA.D0.BE.D0.BB.D1.8C.D0.B6.D0.B5.D0.BD.D0.B8.D1.8F:_.D0.B2.D1.8B.D0.B4.D0.B2.D0.B8.D0.B6.D0.BD.D0.BE.D0.B9_.D1.8F.D1.89.D0.B8.D0.BA)
- [5](#.D0.9F.D0.B0.D1.80.D0.B0.D0.BC.D0.B5.D1.82.D1.80.D1.8B_.D0.BE.D1.82.D0.BA.D0.BB.D1.8E.D1.87.D0.B5.D0.BD.D0.B8.D1.8F_.D1.84.D0.B8.D0.B7.D0.B8.D0.BA.D0.B8) [Параметры отключения физики](#.D0.9F.D0.B0.D1.80.D0.B0.D0.BC.D0.B5.D1.82.D1.80.D1.8B_.D0.BE.D1.82.D0.BA.D0.BB.D1.8E.D1.87.D0.B5.D0.BD.D0.B8.D1.8F_.D1.84.D0.B8.D0.B7.D0.B8.D0.BA.D0.B8)
- [6](#.D0.97.D0.B0.D1.85.D0.B2.D0.B0.D1.82_.D0.BF.D1.80.D0.B5.D0.B4.D0.BC.D0.B5.D1.82.D0.BE.D0.B2) [Захват предметов](#.D0.97.D0.B0.D1.85.D0.B2.D0.B0.D1.82_.D0.BF.D1.80.D0.B5.D0.B4.D0.BC.D0.B5.D1.82.D0.BE.D0.B2)

#### **Вводная**

Система координат в ODE аналогична используемой в OpenGL: вертикальная Y направлена снизу вверх, X слева направо, Z к наблюдателю.

В сталкире доступно 5 видов сочлений:

- **Rigid** твёрдое тело
- **Cloth** мягкое тело (тряпка)
- **Joint** сустав или шарнир (вращение по XYZ)
- $\bullet$  **Wheel** колесо (можно управлять осью X при вращении по оси Z)
- **Slider** скольжение (перемещение и вращение по Z)

Виды примитивов (collision shape) для просчёта столкновений:

- **Box** (параллелепипед)
- **Sphere** (сфера)
- **Cylinder** (цилиндр)

В простых объектах обычно используется один примитив (например, бочка использует один цилиндр). Сложные (составные) модели могут использовать несколько примитивов (например, стол использует один параллелепипед для столешницы и четыре для ножек).

# **Свойства тела**

Жесткие тела в сталкире обладают следующими основными свойствами:

- **Mass** (масса)
- **Center of Mass** (позиция центра массы)
- **Friction** коэффициент трения. Чем меньше, тем более "скользким" считается элемент.
- **Spring Factor** пружинистость. Чем меньше, тем мягче пружина.
- **Damping Factor** демпфирование. Чем больше, тем быстрее затухают колебания.

#### **Свойства движения и остановки**

Диапазон движения/остановки ограничивается т.н. лимитами. Они задают диапазон, в котором сустав может перемещаться/вращаться.

### **Примеры**

**Пример жёсткого тела: ящик и бочка**

**Пример мягкого тела: мешок с песком**

**Пример сустава: цепь с грузом**

**Пример с колесами: тележка**

**Пример скольжения: выдвижной ящик**

#### **Параметры отключения физики**

Актуальны для любой модели. Если не установлены – используются значения по умолчанию.

\_\_\_\_\_\_\_\_\_\_\_\_\_\_\_\_\_\_\_\_\_\_\_\_\_\_ --------**[disable]**  $linear_factor = 0.3$ angular\_factor =  $0.3$ 

#### **Захват предметов**

Если нет этой секции, то возможность отключена.

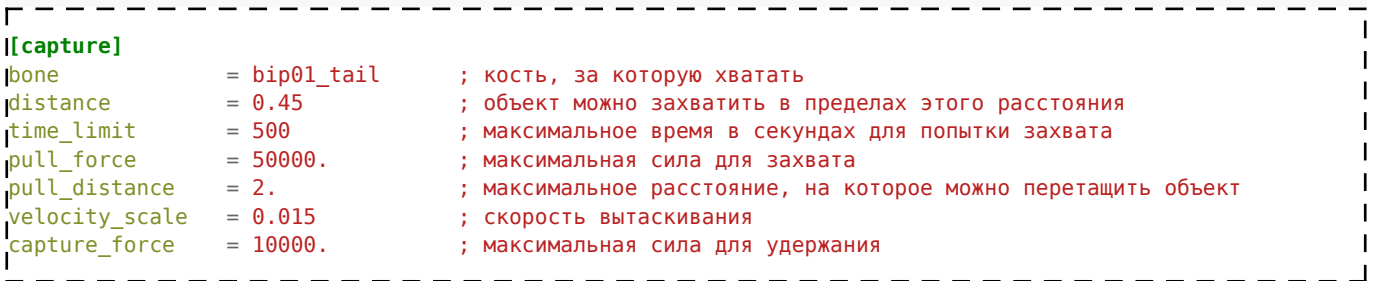

Источник — «https:// $x$ rayengine.org/index.php?title=Настройка физических объектов&oldid=1267»

[Категория:](http://xray-engine.org/index.php?title=%D0%A1%D0%BB%D1%83%D0%B6%D0%B5%D0%B1%D0%BD%D0%B0%D1%8F:%D0%9A%D0%B0%D1%82%D0%B5%D0%B3%D0%BE%D1%80%D0%B8%D0%B8)

[Actor Editor](http://xray-engine.org/index.php?title=%D0%9A%D0%B0%D1%82%D0%B5%D0%B3%D0%BE%D1%80%D0%B8%D1%8F:Actor_Editor)

<sup>■</sup> Страница изменена 24 февраля 2024 в 12:01.

<sup>■</sup> К этой странице обращались 2323 раза.

■ Содержимое доступно по лицензии [GNU Free Documentation License 1.3 или более поздняя](http://xray-engine.org/index.php?title=License) (если не указано иное).

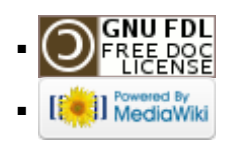